# 3GPP TR 29.998-06 V6.0.0 (2004-12)

*Technical Specification*

**3rd Generation Partnership Project; Technical Specification Group Core Network; Open Service Access (OSA); Application Programming Interface (API) Mapping for OSA; Part 6: User Location - User Status Service Mapping to MAP (Release 6)**

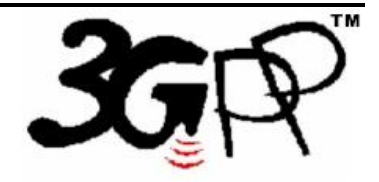

The present document has been developed within the 3<sup>rd</sup> Generation Partnership Project (3GPP <sup>TM</sup>) and may be further elaborated for the purposes of 3GPP.

The present document has not been subject to any approval process by the 3GPP Organizational Partners and shall not be implemented. This Specification is provided for future development work within 3GPP only. The Organizational Partners accept no liability for any use of this Specification. Specifications and reports for implementation of the 3GPP <sup>TM</sup> system should be obtained via the 3GPP Organizational Partners' Publications Offices.

Keywords UMTS, API, OSA

*3GPP*

Postal address

3GPP support office address

650 Route des Lucioles - Sophia Antipolis Valbonne - FRANCE Tel.: +33 4 92 94 42 00 Fax: +33 4 93 65 47 16

Internet

http://www.3gpp.org

*Copyright Notification*

No part may be reproduced except as authorized by written permission. The copyright and the foregoing restriction extend to reproduction in all media.

© 2004, 3GPP Organizational Partners (ARIB, ATIS, CCSA, ETSI, TTA, TTC). All rights reserved.

# Contents

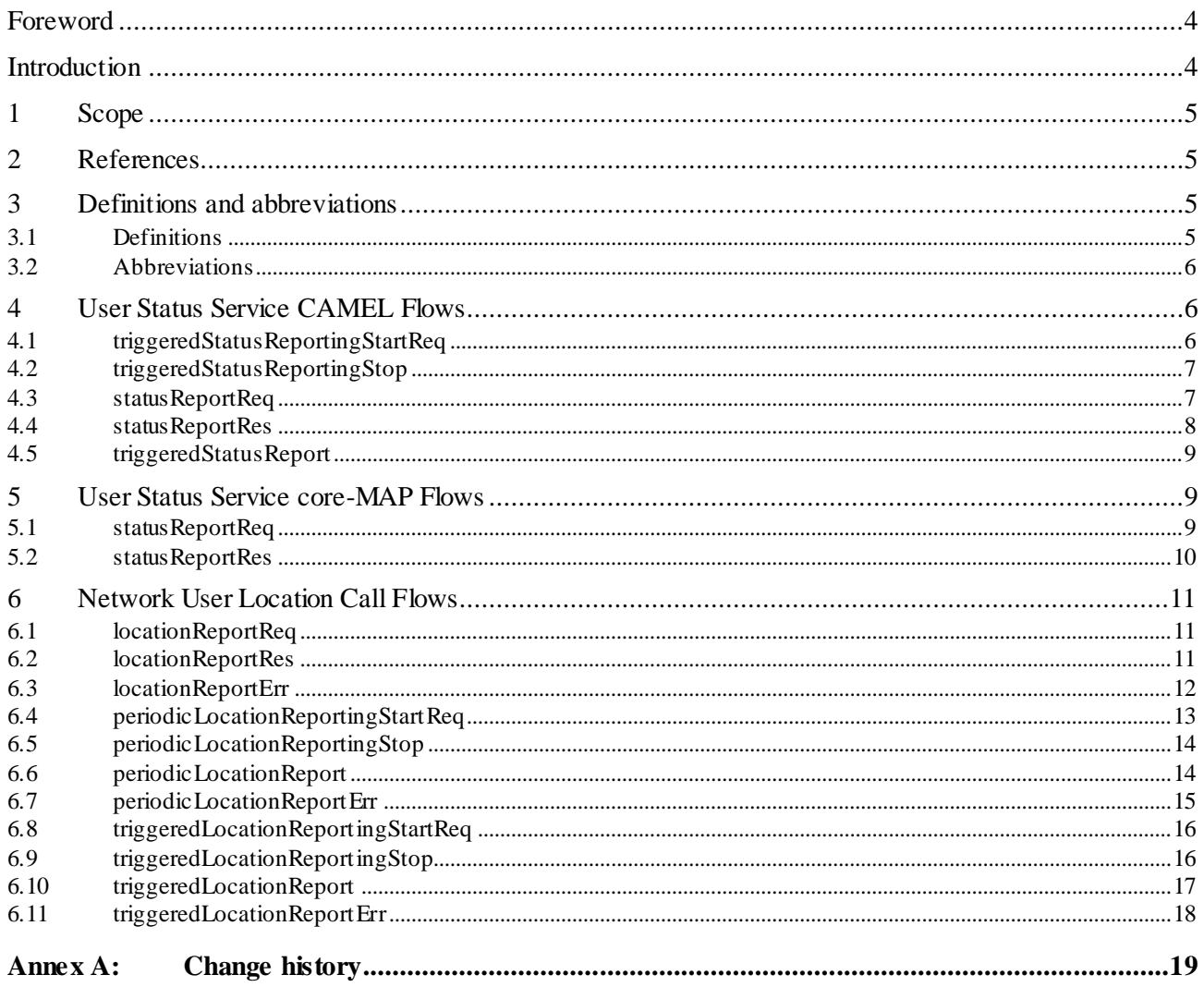

### Foreword

This Technical Report has been produced by the  $3<sup>rd</sup>$  Generation Partnership Project (3GPP).

The contents of the present document are subject to continuing work within the TSG and may change following formal TSG approval. Should the TSG modify the contents of the present document, it will be re-released by the TSG with an identifying change of release date and an increase in version number as follows:

Version x.y.z

where:

- x the first digit:
	- 1 presented to TSG for information;
	- 2 presented to TSG for approval;
	- 3 or greater indicates TSG approved document under change control.
- y the second digit is incremented for all changes of substance, i.e. technical enhancements, corrections, updates, etc.
- z the third digit is incremented when editorial only changes have been incorporated in the document.

### Introduction

#### **Structure of the OSA API Mapping (3GPP TR 29.998)**

The present document is part 6 of a multi-part deliverable covering the 3<sup>rd</sup> Generation Partnership Project; Technical Specification Group Core Network; Open Serv ice Access (OSA); Application Programming Interface (API) Mapping for OSA.

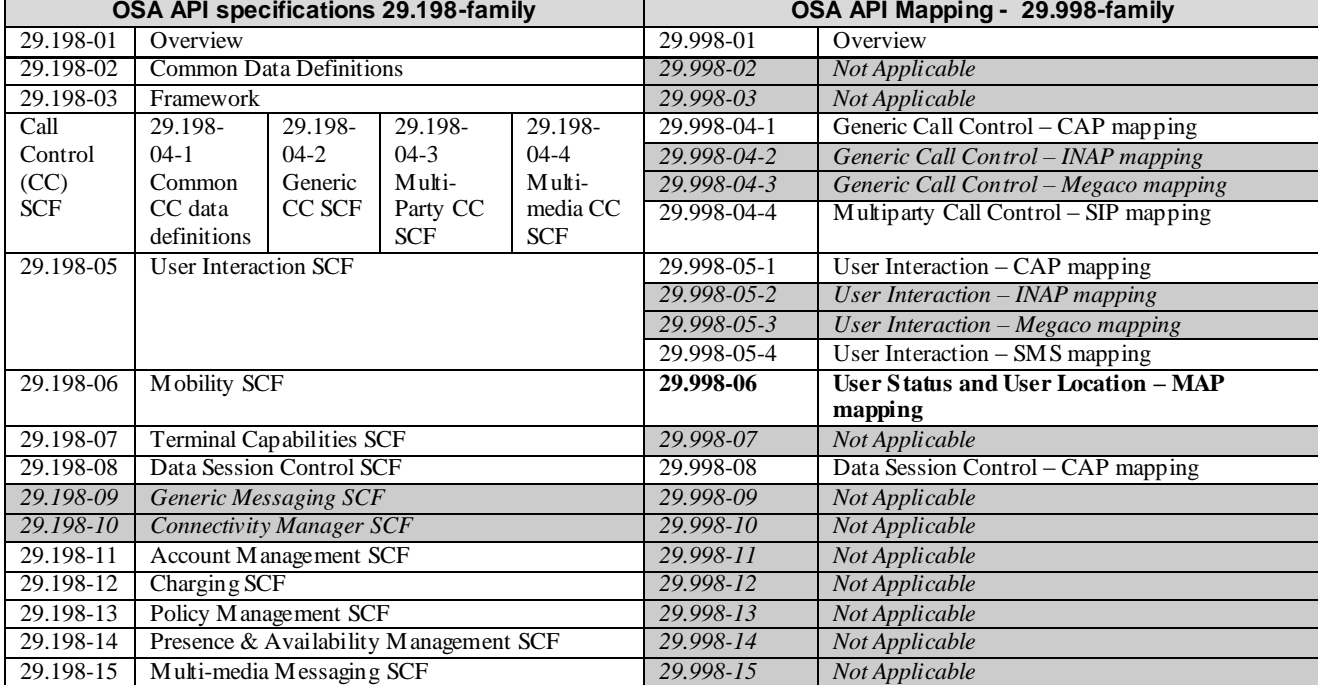

### **Table: Overview of the OSA APIs & Protocol Mappings 29.198 & 29.998-family**

### 1 Scope

The present document investigates how the OSA Mobility Interface Class methods defined in 3GPP TS 29.198-6 [5] can be mapped onto CAMEL Application Part (CAP) operations and Mobile Applicatio n Part (MAP) operations. The mapping of the OSA API to the CAP and relevant MAP operations is considered informative, and not normative. An overview of the mapping TR is contained in the introduction of the present document as well as in 3GPP TR 29.998-1 [10].

The OSA specifications define an architecture that enables application developers to make use of network functionality through an open standardised interface, i.e. the OSA API's. The API specification is contained in the 3GPP TS 29.198 series of specifications. An overview of these is available in the introduction of the present document as well as in 3GPP TS 29.198-1 [1]. The concepts and the functional architecture for the Open Service Access (OSA) are described by 3GPP TS 23.198 [3]. The requirements for OSA are defined in 3GPP TS 22.127 [2].

### 2 References

- References are either specific (identified by date of publication and/or edition number or version number) or non-specific.
- For a specific reference, subsequent revisions do not apply.
- For a non-specific reference, the latest version applies. In the case of a reference to a 3GPP document (including a GSM document), a non-specific reference implicitly refers to the latest version of that document *in the same Release as the present document*.
- [1] 3GPP TS 29.198-1: "Open Service Access (OSA); Application Programming Interface (API); Part 1: Overview".
- [2] 3GPP TS 22.127: "Service Requirement for the Open Services Access (OSA); Stage 1".
- [3] 3GPP TS 23.198: "Open Service Access (OSA); Stage 2".
- [4] 3GPP TR 21.905: " Vocabulary for 3GPP Specifications".
- [5] 3GPP TS 29.198-6: "Open Service Access (OSA); Application Programming Interface (API); Part 6: Mobility".
- [6] 3GPP TS 29.002: "Mobile Application Part (MAP) specification".
- [7] 3GPP TS 29.078: "Customised Applications for Mobile network Enhanced Logic (CAMEL); CAMEL Application Part (CAP) specification".
- [8] 3GPP TS 22.101: "Service Aspects; Service Principles".
- [9] ITU-T Recommendation Q.850: "Usage of cause and location in the Digital Subscriber Signalling System No. 1 and the Signalling System No. 7 ISDN User Part".
- [10] 3GPP TR 29.998-1: "Open Service Access (OSA); Application Programming Interface (API) Mapping for OSA; Part 1: General Issues on API Mapping".

### 3 Definitions and abbreviations

### 3.1 Definitions

For the purposes of the present document, the terms and definitions given in TS 29.198 -1 [1] apply.

### 3.2 Abbreviations

For the purposes of the present document, the abbreviations given in TS 29.198-1 [1] apply.

# 4 User Status Service CAMEL Flows

The User Status (US) interface class allows applications to obtain the status of mobile telephony users.

### 4.1 triggeredStatusReportingStartReq

*TriggeredStatusReportingStartReq* is a method that is used to subscribe to triggered user status notifications so that events can be sent to the application.

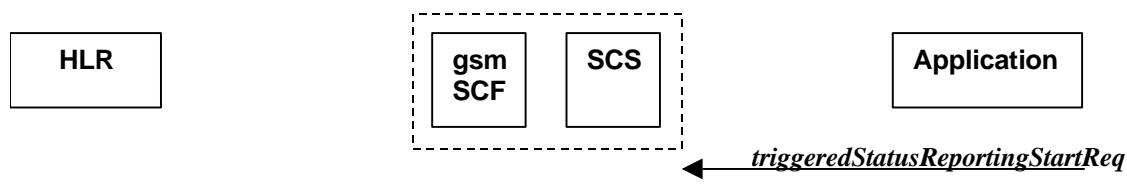

*AnyTimeModification*

### **Figure 4-1: Call Flow for triggeredStatusReportingStartReq**

### **Table 4-1: Normal Operation**

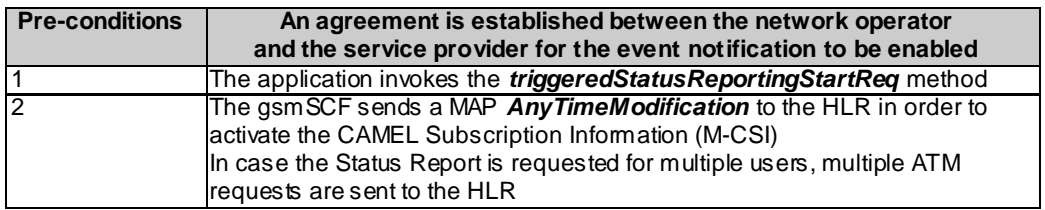

#### **Table 4-2: Parameter Mapping**

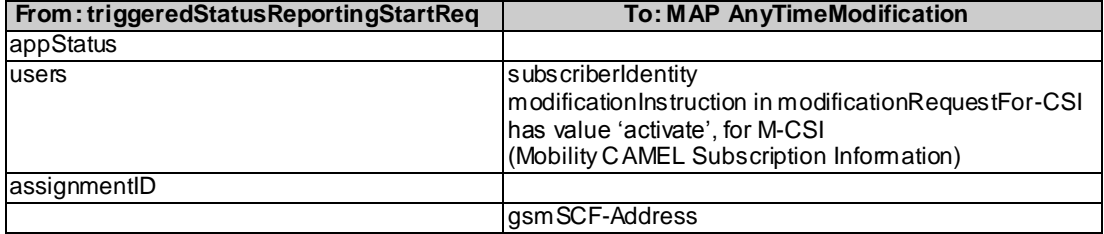

### 4.2 triggeredStatusReportingStop

*triggeredStatusReportingStop* is a method that is used by the application to disable triggered user status notifications.

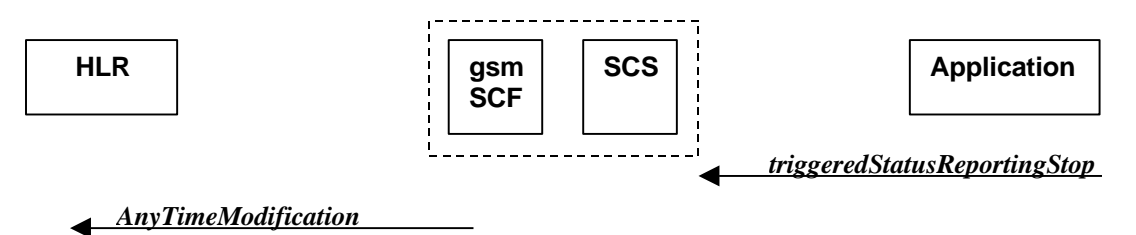

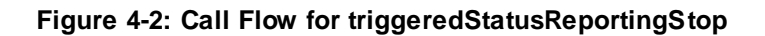

**Table 4-3: Normal Operation**

| <b>Pre-conditions</b> | An agreement is established between the network operator<br>and the service provider for the status notification to be disabled                                                                                                    |
|-----------------------|----------------------------------------------------------------------------------------------------|
|                       | The application invokes the <i>triggeredStatusReportingStop</i> method                                                                                                    |
| 2                     | The gsmSCF sends a MAP AnyTimeModificaitonRequest to the HLR in order to<br>de-activate the CAMEL Subscription Information (M-CSI).<br>In case stopping Status Reporting is requested for multiple users, multiple ATM<br>requests are sent to the HLR. |

**Table 4-4: Parameter Mapping**

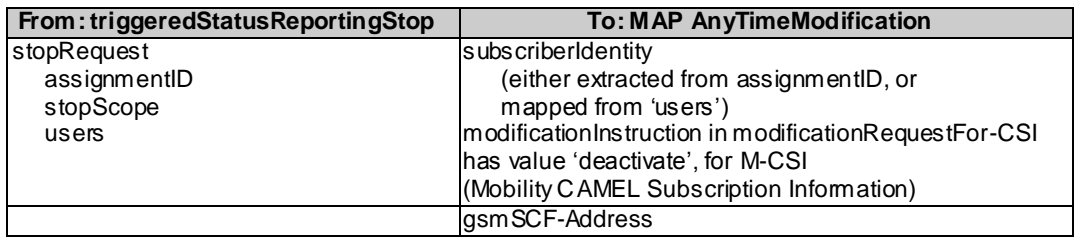

### 4.3 statusReportReq

*statusReportReq* is a method that is used by the application to request a user status report. Note that this can be requested for multiple users at the same time.

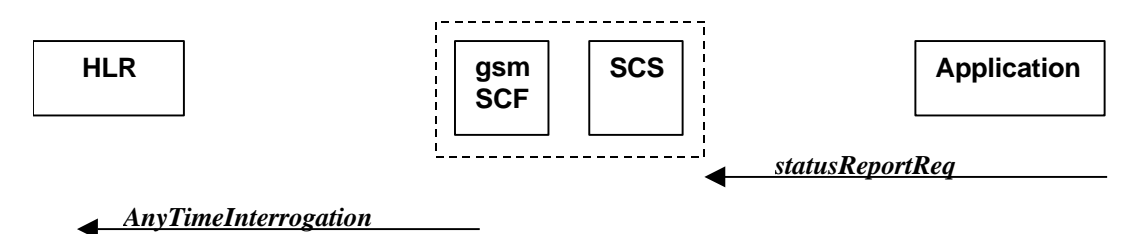

**Figure 4-3: Call Flow for statusReportReq**

**Table 4-5: Normal Operation**

| <b>Pre-conditions</b> |                                                                                                    |
|-----------------------|----------------------------------------------------------------------------------------------------|
|                       | The application invokes the <b>statusReportReg</b> method                                                                                                    |
| $\overline{2}$        | The gsmSCF sends a MAP AnyTimeInterrogateRequest to the HLR in order to<br>request the subscriber status<br>In case the Status Report is requested for multiple users, multiple ATI requests<br>lare sent to the HLR. |

| From: statusReportReq | <b>To: MAP AnyTimeInterrogation</b>                                                          |  |
|-----------------------|----------------------------------------------------------------------------------------------|--|
|                       | Invoke id                                                                                    |  |
| appStatus             |                                                                                              |  |
| users                 | subscriberIdentity                                                                           |  |
|                       | requestedInfo (sequence of optional indicators, of which only<br>subscriberState is present) |  |
|                       | gsmSCF-Address                                                                               |  |
| assignmentID          |                                                                                              |  |

**Table 4-6: Parameter Mapping**

# 4.4 statusReportRes

*statusReportRes* is a method that is used by the HLR/SCS towards the application, in response to an earlier request for a user status report. Note that this can be requested for multiple users at the same time.

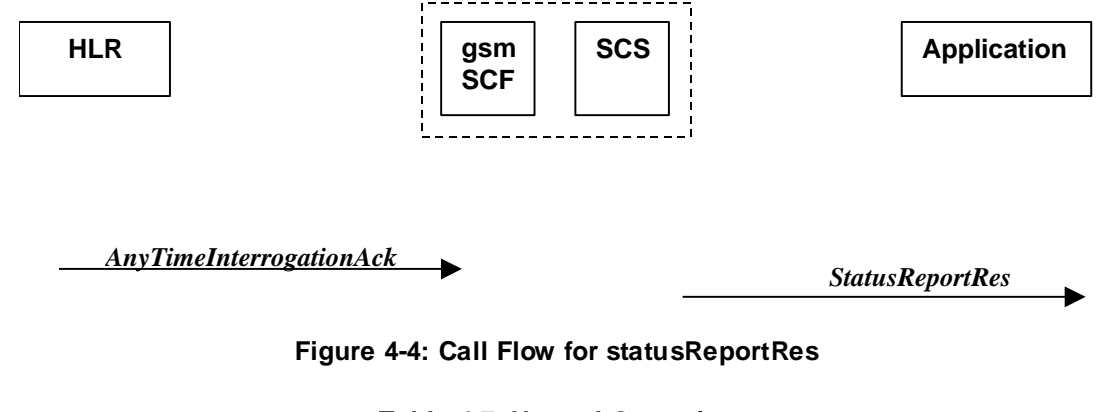

### **Table 4-7: Normal Operation**

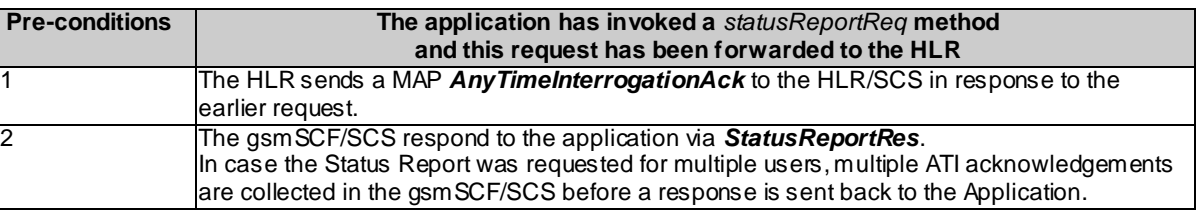

### **Table 4-8: Parameter Mapping**

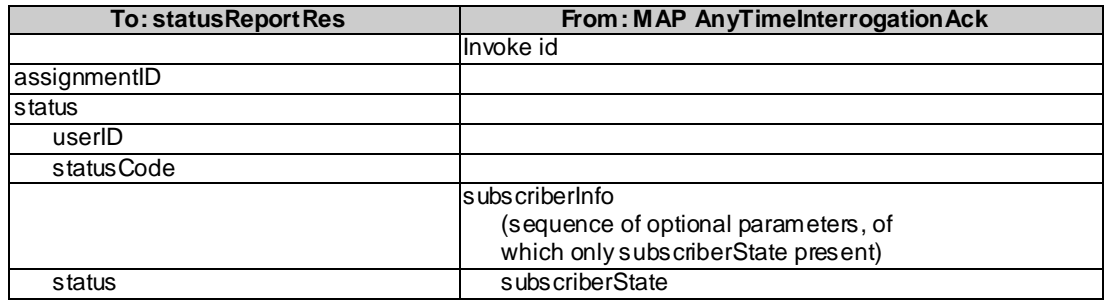

### 4.5 triggeredStatusReport

*triggeredStatusReport* is a method that is used to notify the application of the arrival of a requested user status report event.

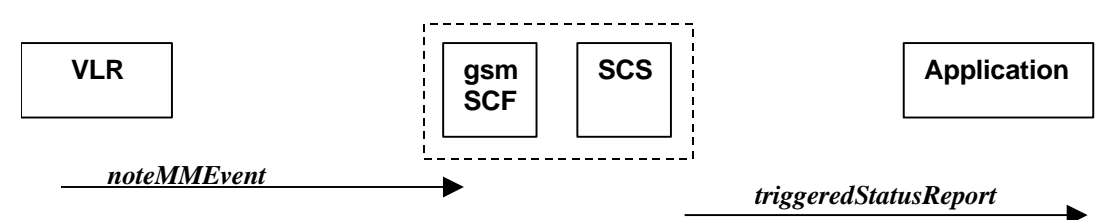

### **Figure 4-5: Call Flow for triggeredStatusReport**

#### **Table 4-9: Normal Operation**

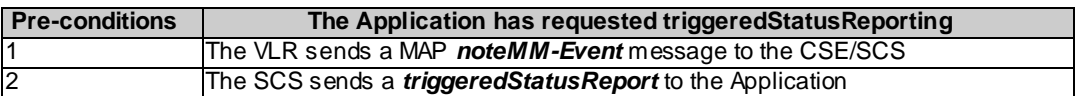

#### **Table 4-10: Parameter Mapping**

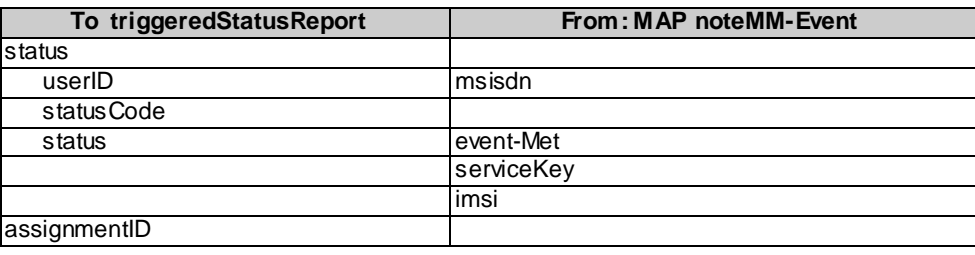

# 5 User Status Service core-MAP Flows

The User Status (US) interface class allows applications to obtain the status of mobile telephony users.

### 5.1 statusReportReq

*statusReportReq* is a method that is used by the application to request a user status report. Note that this can be requested for multiple users at the same time.

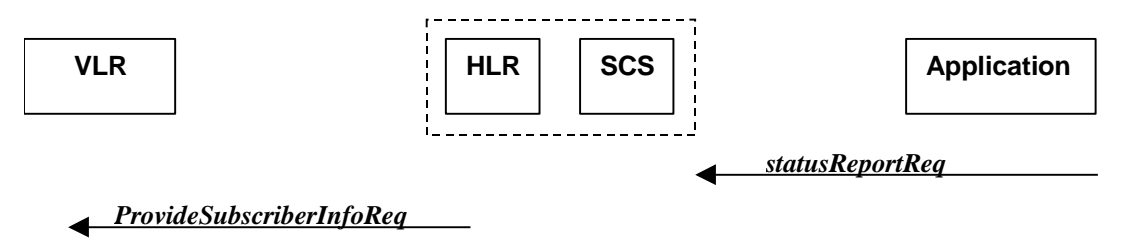

**Figure 5-1: Call Flow for statusReportReq**

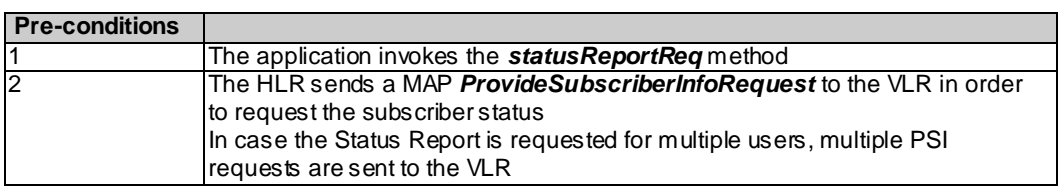

### **Table 5-1: Normal Operation**

### **Table 5-2: Parameter Mapping**

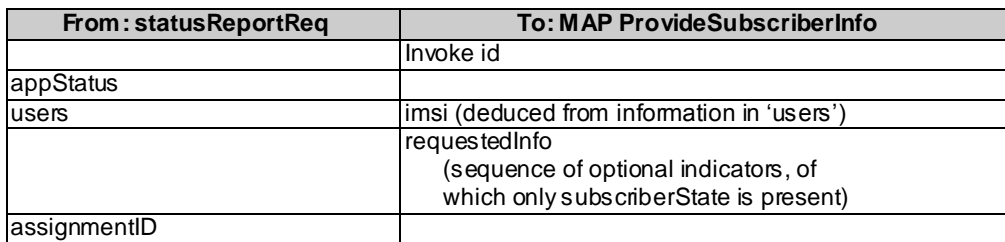

### 5.2 statusReportRes

*statusReportRes* is a method that is used by the HLR/SCS towards the application, in response to an earlier request for a user status report. Note that this can be requested for multiple users at the same time.

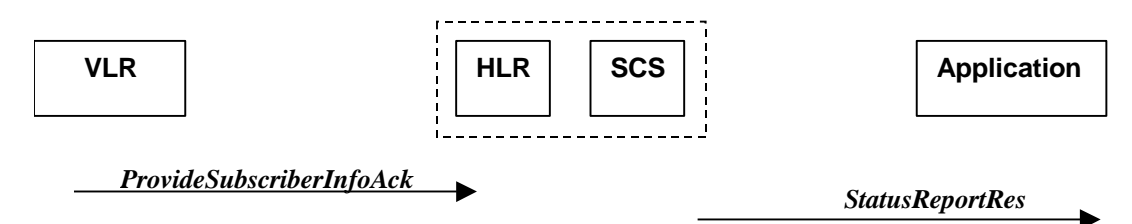

#### **Figure 5-2: Call Flow for statusReportRes**

### **Table 5-3: Normal Operation**

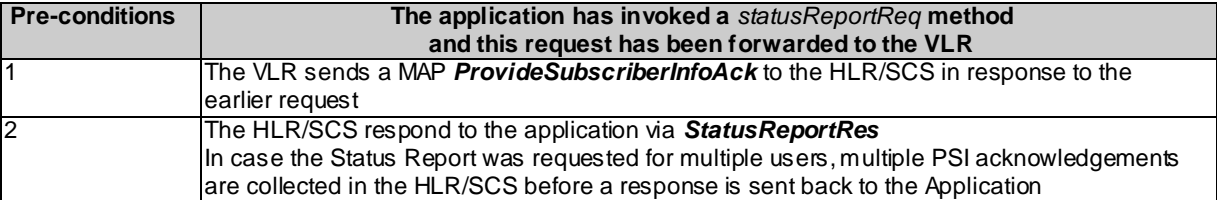

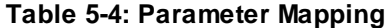

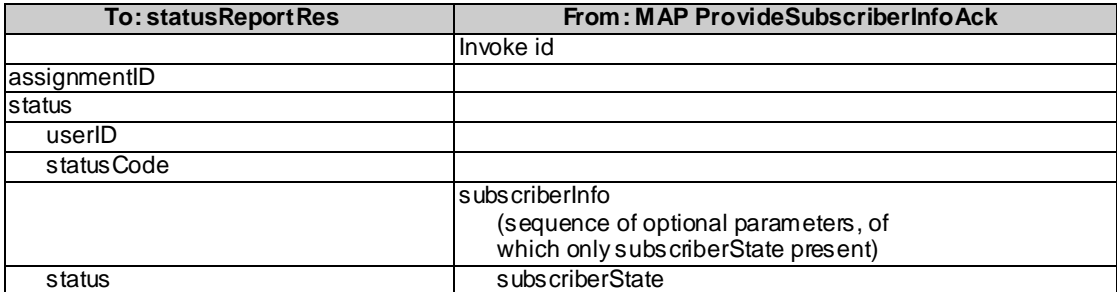

# 6 Network User Location Call Flows

The Network User Location (NUL) provides location information, based on network-related information.

Using the NUL functions, an application programmer can request the VLR number, the Location Area Identifier, geodetic Location Information and the Cell Global Identification and other mobile telephony specific location information, if the network is able to support the corresponding capability.

### 6.1 locationReportReq

*locationReportReq* is a method used by the application to request for mobile -related location information on one or several users. A request of location information for several users shall mapped to several MAP-operation-requests.

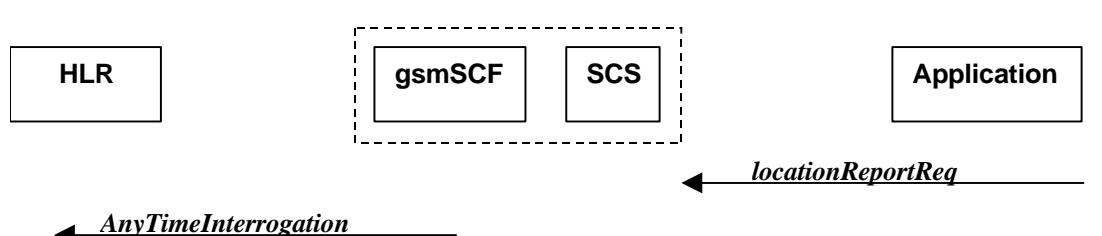

**Figure 6-1: Call Flow for locationReportReq**

**Table 6-1: Normal Operation**

| <b>Pre-conditions</b> | An agreement is established between the network operator<br>and the service provider for the <i>locationReportReg</i> to be enabled |
|-----------------------|----------------------------------------------------------------------------------------------------|
|                       | The application invoked the <b>locationReportReg</b> method                                                                         |
|                       | The gsmSCF sends a MAP Any TimelnterrogationReq to the HLR                                                                          |

### **Table 6-2: Parameter Mapping**

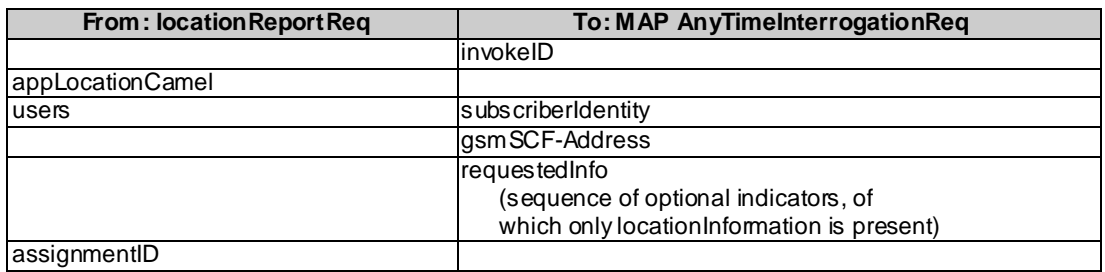

### 6.2 locationReportRes

*locationReportRes* is a method that delivers a mobile location report towards the application. The report contains mobile-related location information for one or several users. A request of location information for several users shall mapped to several MAP-operation-requests.

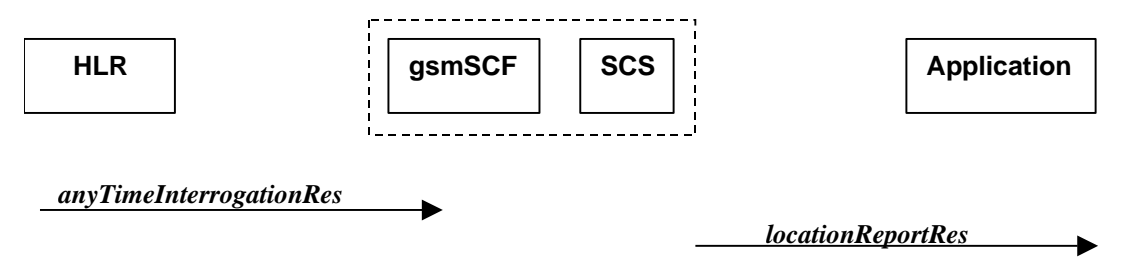

**Figure 6-2: Call Flow for locationReportRes**

### **Table 6-3: Normal Operation**

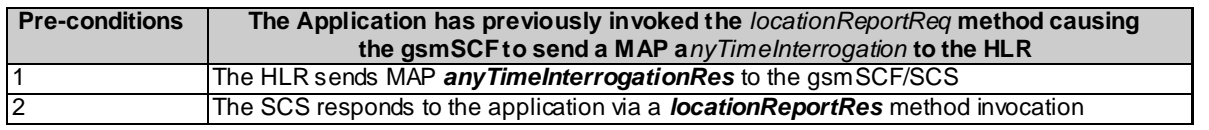

### **Table 6-4: Parameter Mapping**

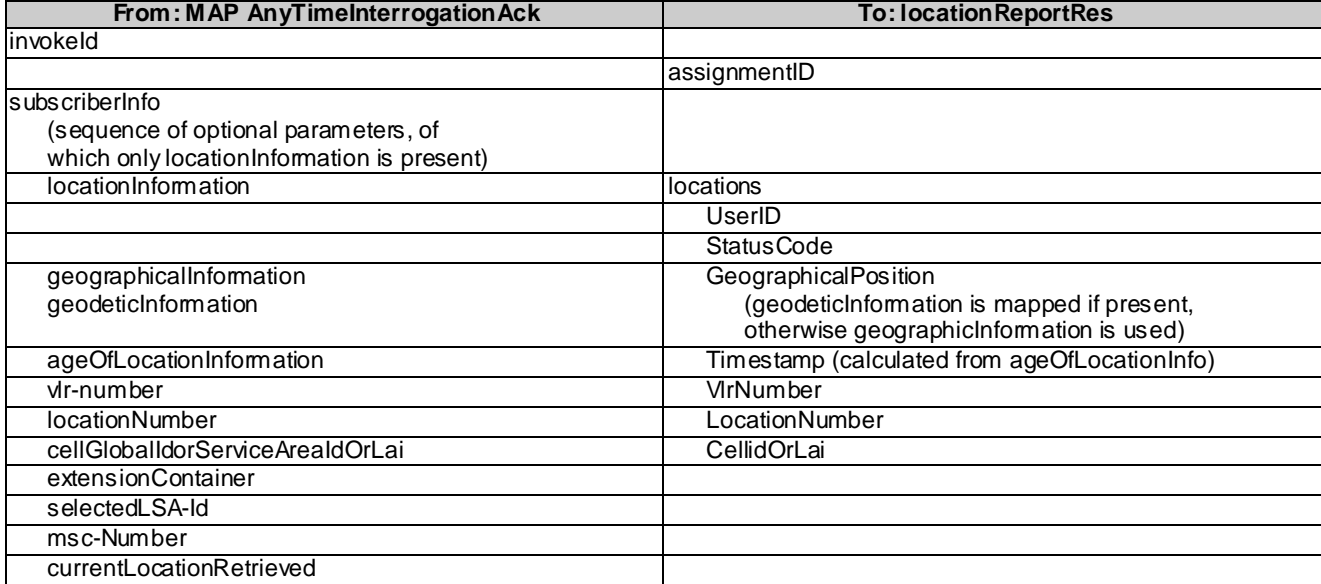

### 6.3 locationReportErr

*locationReportErr* is a method that indicates that the location report request has failed.

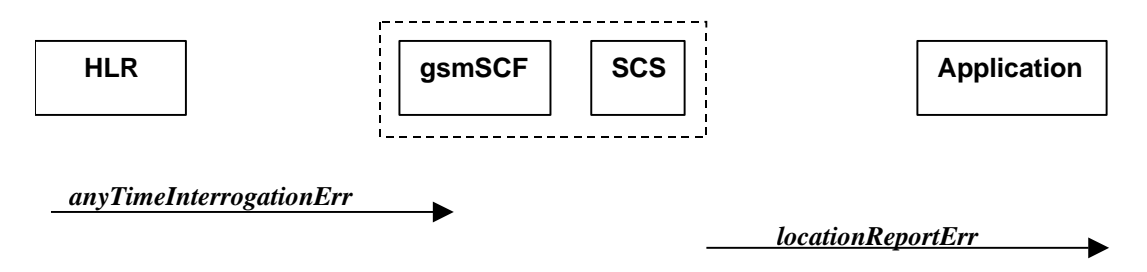

### **Figure 6-3: Call Flow for locationReportErr**

### **Table 6-5: Normal Operation**

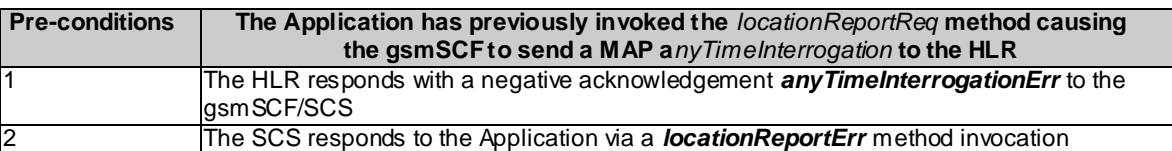

| From: MAP anyTimeInterrogationErr | <b>To: location Report Err</b> |
|-----------------------------------|--------------------------------|
|                                   | assignmentID                   |
| <b>System Failure</b>             | cause                          |
| <b>ATI-NotAllowed</b>             |                                |
| DataMissing                       |                                |
| UnexpectedDataValue               |                                |
| UnknownSubscriber                 |                                |
|                                   | diagnostic                     |

**Table 6-6: Parameter Mapping**

# 6.4 periodicLocationReportingStartReq

*periodicLocationReportingStartReq* is a method used by the application to request for periodic mobile location reports on one or several users. A request of location information for several users shall mapped to several MAP-operation-requests.

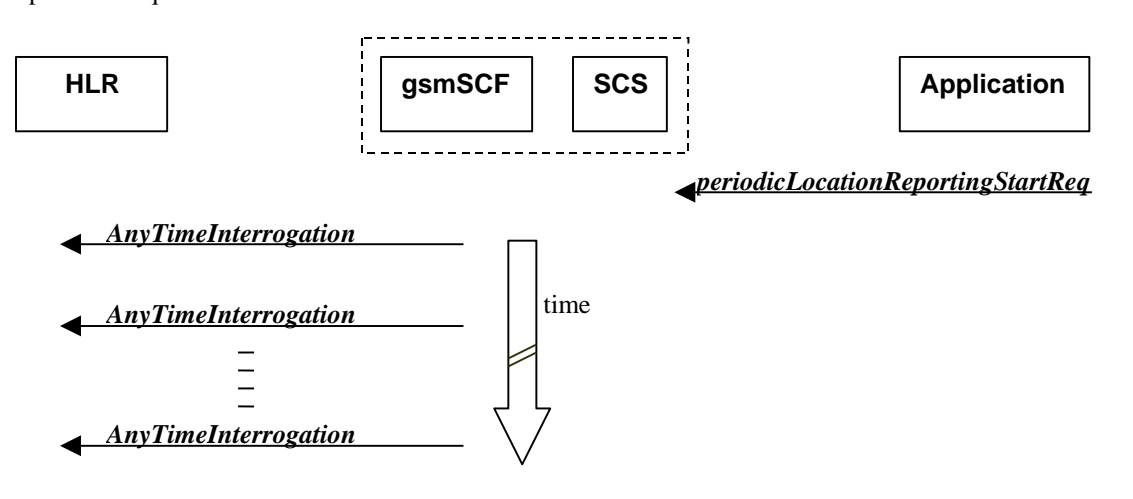

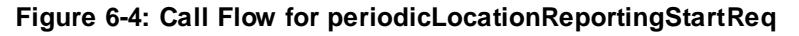

### **Table 6-7: Normal Operation**

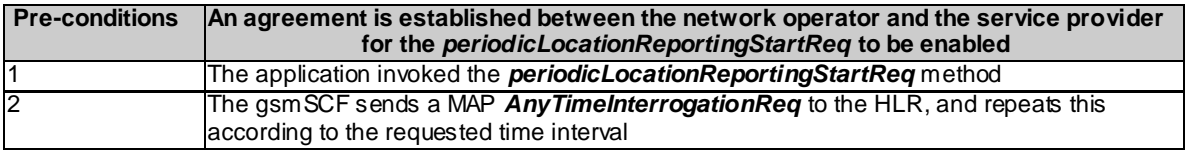

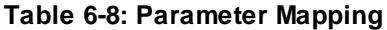

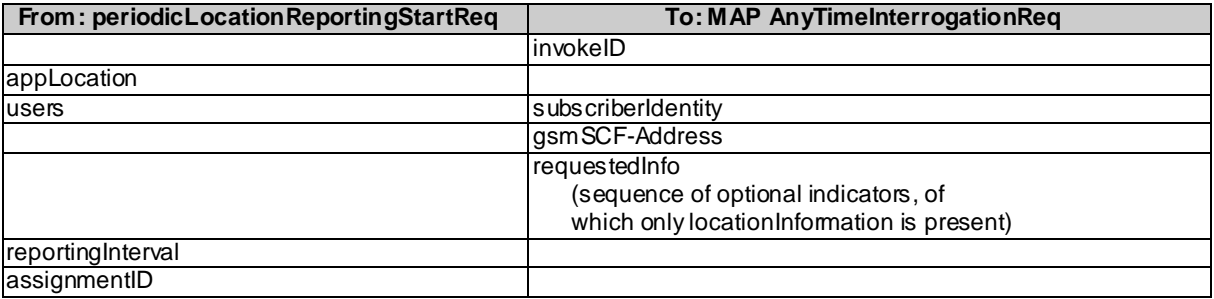

### 6.5 periodicLocationReportingStop

*periodicLocationReportingStop* is a method used by the application to stop the sending of periodic mobile location reports for one or several users. A request of location information for several users shall mapped to several MAP-operation-requests.

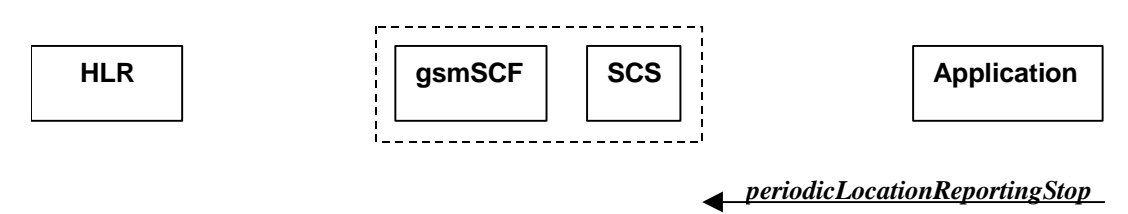

### **Figure 6-5: Call Flow for periodicLocationReportingStop**

#### **Table 6-9: Normal Operation**

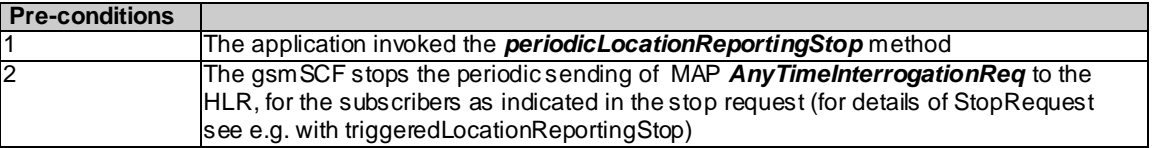

#### **Parameter Mapping**

None.

### 6.6 periodicLocationReport

*periodicLocationReport* is a method that provides periodic delivery of mobile location reports. The reports are containing mobile-related location information for one or several users. A request of location information for several users shall mapped to several MAP-operation-requests.

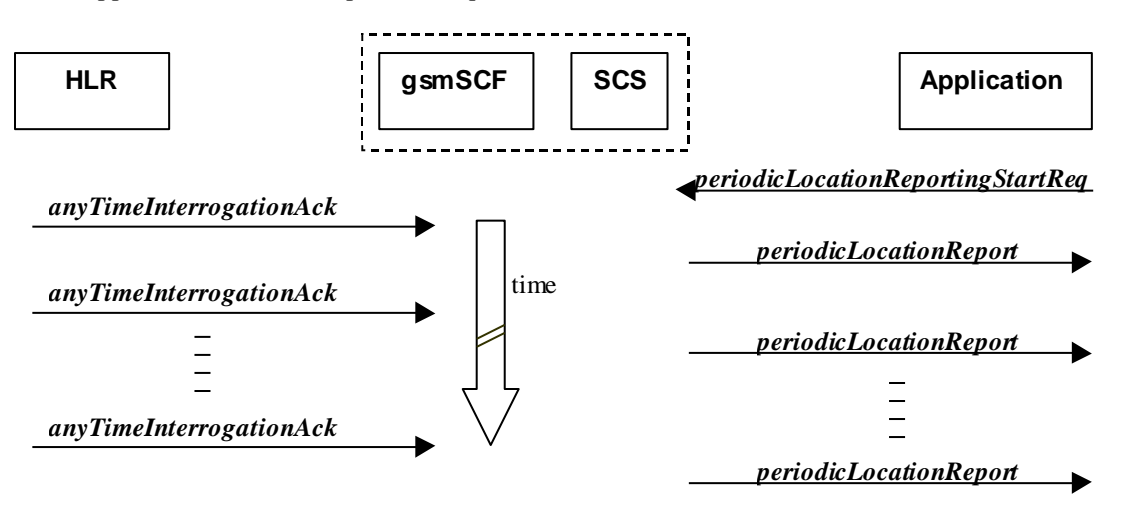

### **Figure 6-6: Call Flow for periodicLocationReport**

#### **Table 6-10: Normal Operation**

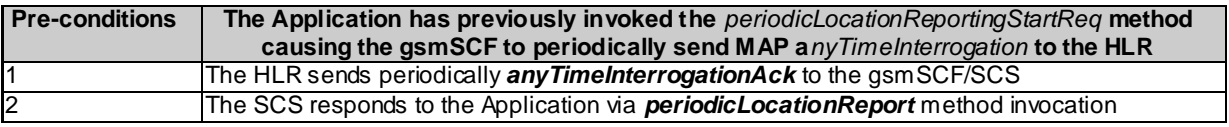

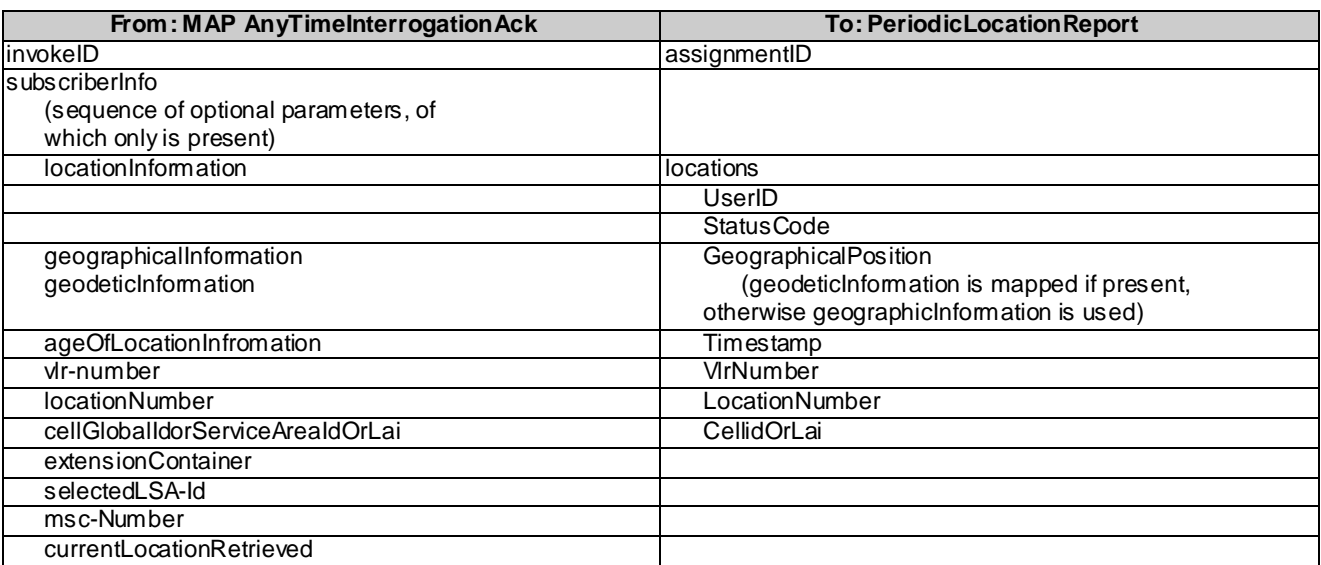

#### **Table 6-11: Parameter Mapping**

### 6.7 periodicLocationReportErr

*periodicLocationReportErr* is a method that indicates that the requested periodic location report has failed. Note that errors only concerning individual users are reported in the ordinary periodicLocationReport() message.

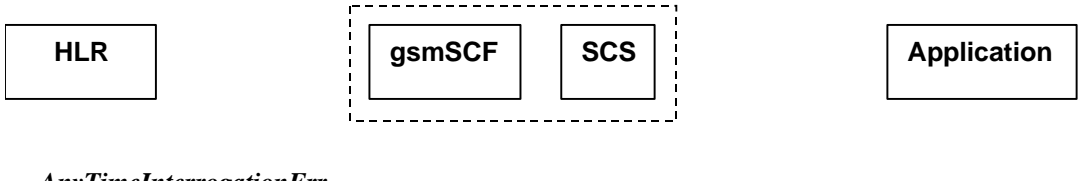

*AnyTimeInterrogationErr*  $\blacktriangle$ 

*periodicLocationReportErr*

#### **Figure 6-7: Call Flow for periodicLocationReportErr**

### **Table 6-12: Normal Operation**

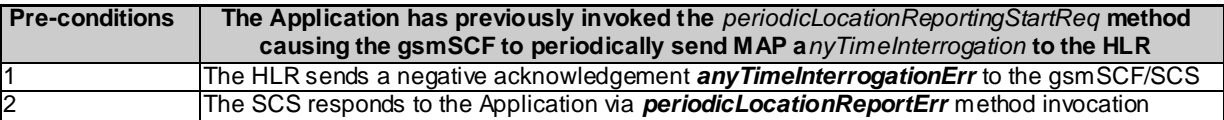

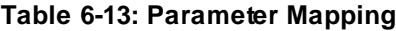

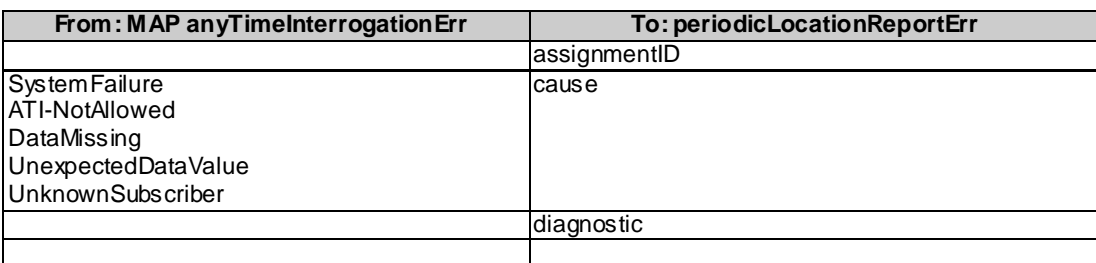

### 6.8 triggeredLocationReportingStartReq

*triggeredLocationReportingStartReq* is a method used by the application to request for user location reports, containing mobile related information, when the location is changed (the report is triggered by the location change, e.g. change of VLR number, change of Global Cell Identification or other location information if available).

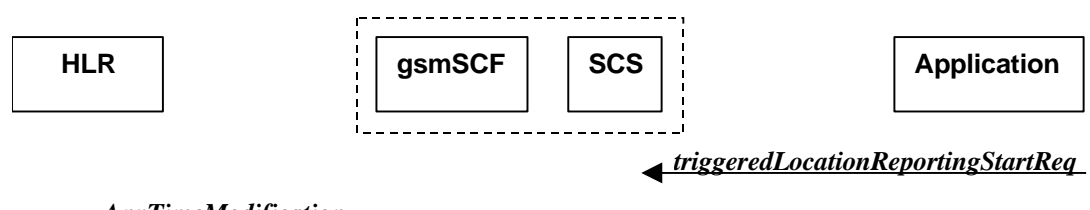

*AnyTimeModification*

### **Figure 6-8: Call Flow for triggeredLocationReportingStartReq**

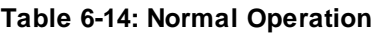

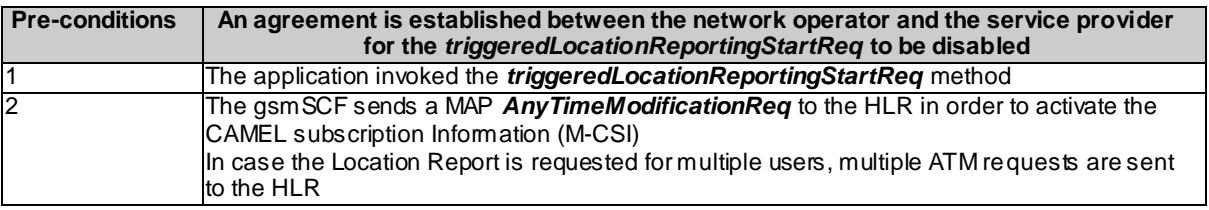

#### **Table 6-15: Parameter Mapping**

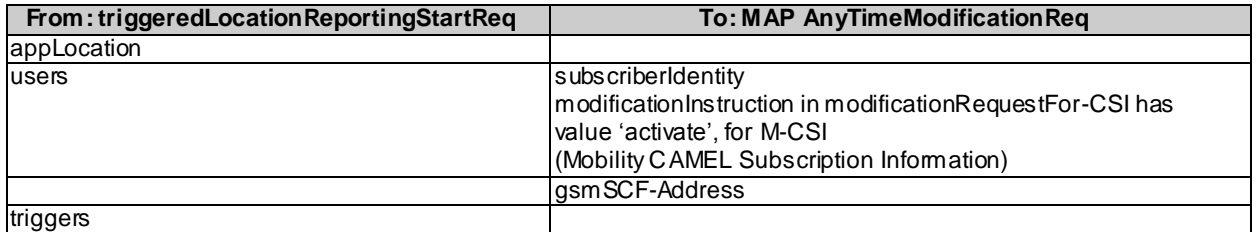

### 6.9 triggeredLocationReportingStop

*triggeredLocationReportingStop* is a method used by the application to request that triggered mobile location reporting should stop.

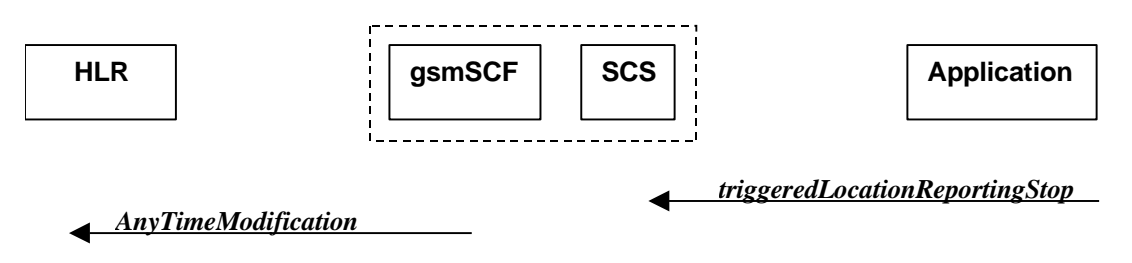

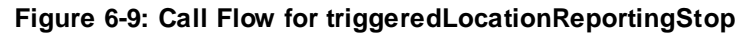

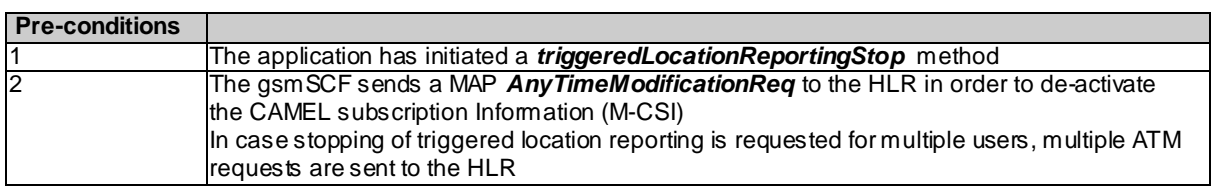

### **Table 6-16: Normal Operation**

**Table 6-17: Parameter Mapping**

| From: triggeredLocationReportingStop | <b>To: MAP AnyTimeModificationReg</b>                                            |
|--------------------------------------|----------------------------------------------------------------------------------|
| stopRequest                          | subscriberIdentity                                                               |
| assignmentID                         | (either extracted from assignmentID,                                             |
| stopScope<br>users                   | or mapped from 'users')<br>modificationInstruction in ModificationRequestFor-CSI |
|                                      | has value 'deactivate', for M-CSI                                                |
|                                      | (Mobility CAMEL Subscription Information)                                        |
|                                      |                                                                                  |
|                                      | gsmSCF-Address                                                                   |

### 6.10 triggeredLocationReport

*triggeredLocationReport* is a method providing the delivery of a report that is indicating that one or several user's mobile location has changed.

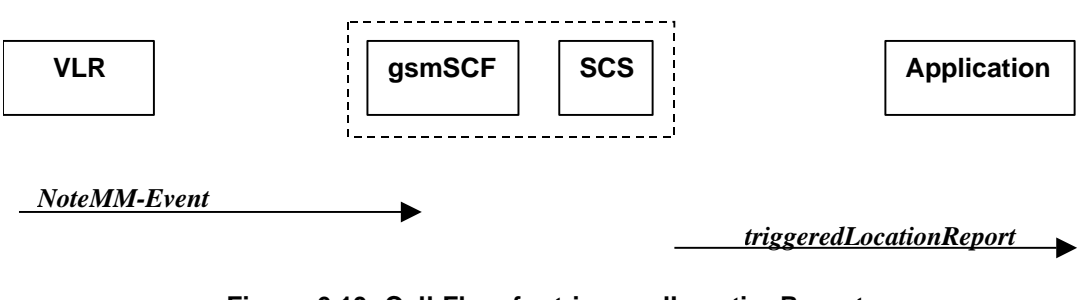

**Figure 6-10: Call Flow for triggeredLocationReport**

### **Table 6-18: Normal Operation**

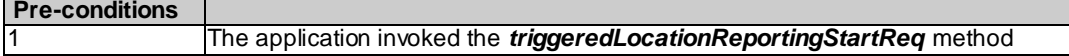

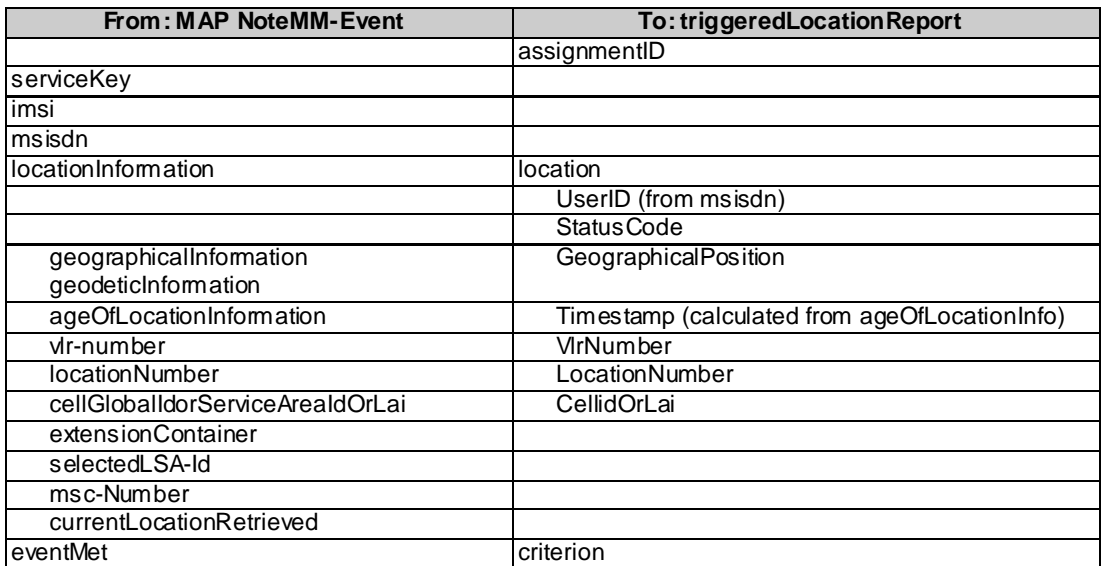

### **Table 6-19: Parameter Mapping**

# 6.11 triggeredLocationReportErr

*triggeredLocationReportErr* is a method indicating that a requested *triggeredLocationReportingStartReq* has failed.

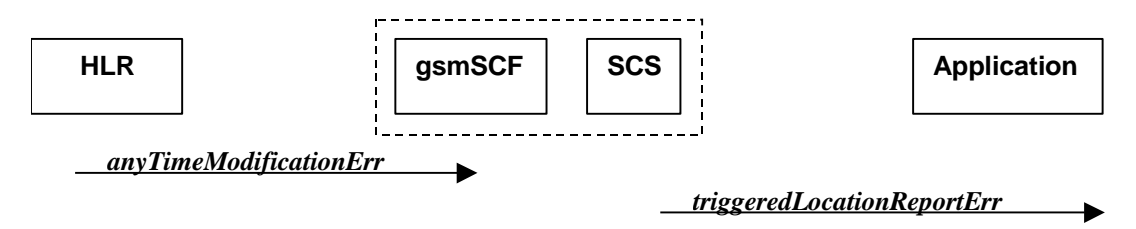

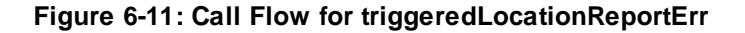

#### **Table 6-20: Normal Operation**

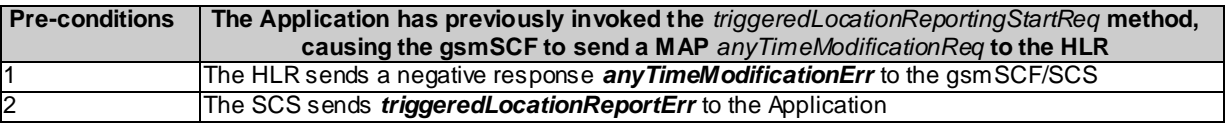

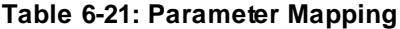

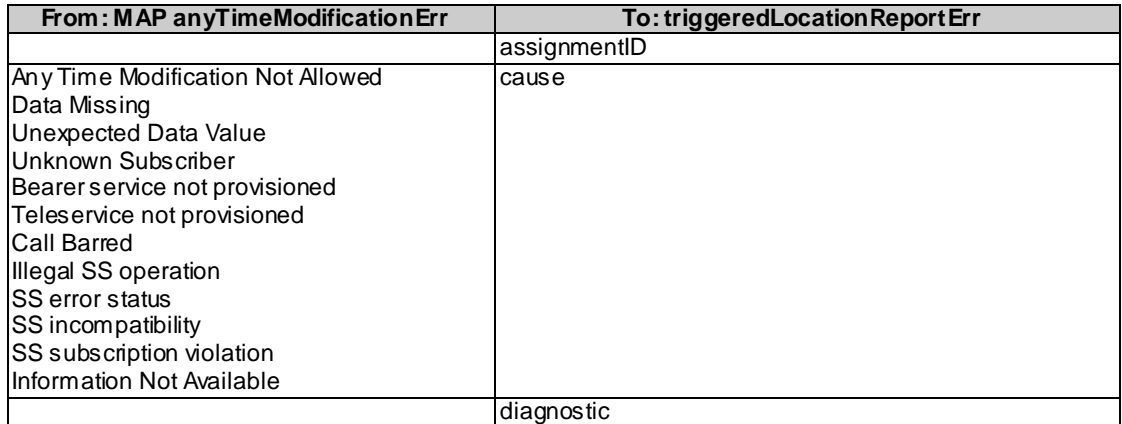

# Annex A: Change history

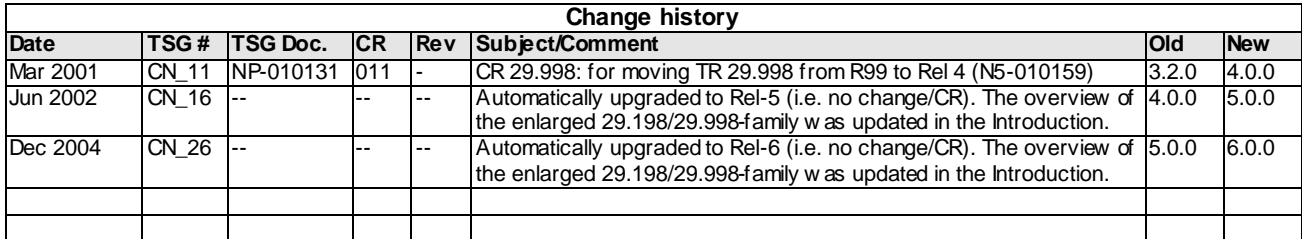